## iOS URLをPCへ転送する方法

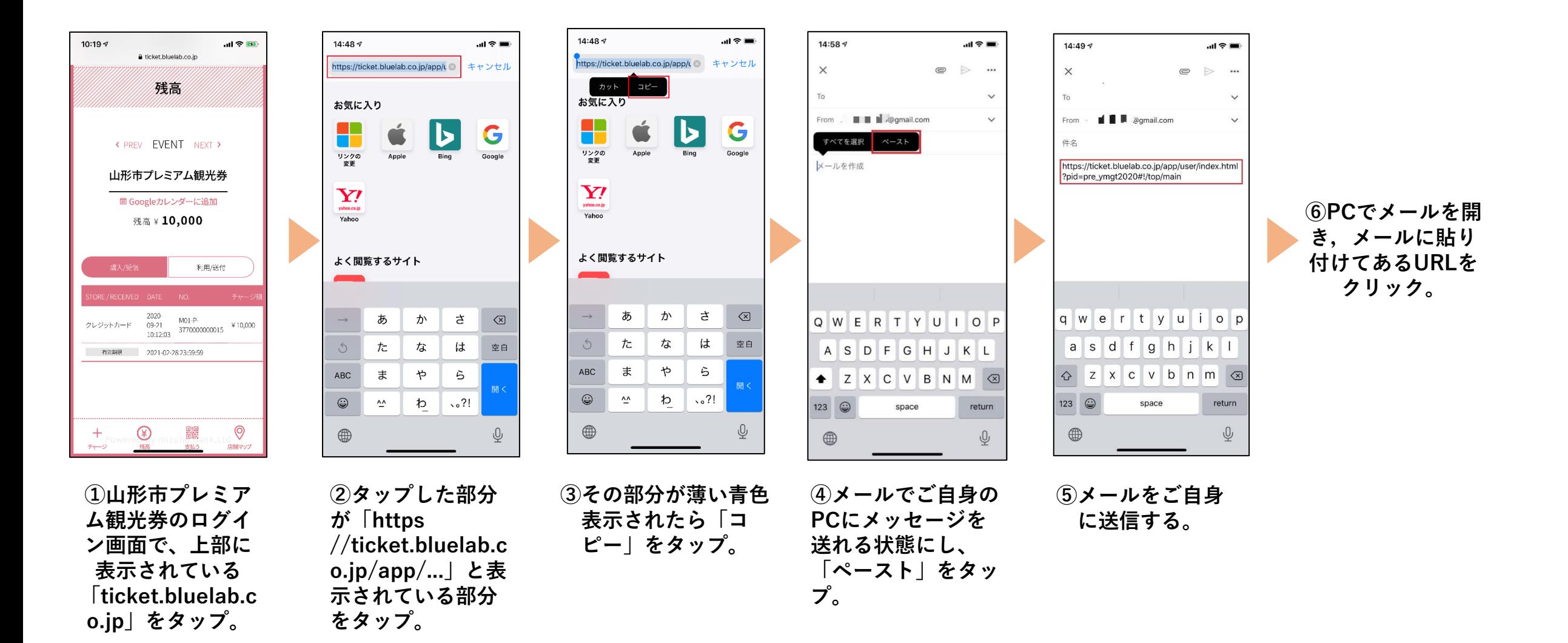